## **Exercise 7 Gaussian Orthogonal Ensemble (GOE)**

**Below we show how to obtain from a GOE**

- **(1) its matrices;**
- **(2) the density of states;**
- **(3) the number of principal components (NPC, also called IPR) of each eigenstate;**
- **(4) the level spacing distribution**
- **A matrix from a GOE is obtained as follows:**

(i) Write a matrix where all elements are random numbers from a Gaussian distribution with mean 0 and variance 1.

- (ii) Add this matrix to its transpose to symmetrize it. The result is a matrix from a GOE
- **(1) Code to obtain a matrix from a GOE:**

```
H* matrix from a GOE: matGOE *L
H* dimension of the matrix: dim *L
\text{Clear}[\text{dim},\text{rm},\text{match}], Egoe, \text{Vecgoe}];
dim = 3000;
```

```
rm = Table[Table[RandomReal[NormalDistribution[0, 1]], {j, 1, dim}], {k, 1, dim}];
matchE = rm + Transpose[rm];
```

```
Egoe = Eigenvvalues[matGOE];
Vecgoe = Eigenvectors<sup>[matGOE]</sup>;
```
## **(2) Density of states for a GOE matrix:**

**Clear@bin, Nbin, Eint, NinWindow, hisden, hisdenPlot, semicircD;**

```
Emin = Floor [Min[Edge]] ;
Emax = Floor@Max@EgoeD + 1D;
bin = 10.;
Nbin = (Kmax + bin) - Emin / bin;
\text{Eint} = \text{Table}[(\text{Emin} - \text{bin} - \text{bin}/2) + \text{bin}k, {(k, 1, N\text{bin} + 1)}];Do@
  NinWindow[k] = 0;, \{k, 1, \text{Nbin}\}\}Do@
  Do@
      \texttt{If}[\texttt{Eint}[[k]] \leq \texttt{Egoe}[[j]] < \texttt{Eint}[[k+1]] \texttt{,} \{ \texttt{NinWindow}[k] = \texttt{NinWindow}[k] + 1] \} \texttt{,}, \{k, 1, \text{Nbin}\}\}, 8j, 1, dim<D;
H* density of states NORMALIZED: hisden *L
\texttt{hisden} = \texttt{Flatten}[\texttt{Table}[\{\texttt{Eint}[[k]]\},\ \texttt{NinWindow}[k]\ /\ (\texttt{bin dim})\},{\text{Eint}[(k+1)]}, \text{NinWindow}[k] / (\text{bin dim})}, \{k, 1, N\text{bin}]\}, 1];
hisdenPlot = ListPlot@hisden, Joined ® True, PlotRange ® All,
    PlotStyle → {Thick, Red}, LabelStyle → Directive[Black, Bold, Medium]];
H* Wigner's semicircular law *L
semicirc = Plot[(2. / (Pi 4. Variance[Egoe])) Sqrt[4. Variance[Egoe] - x \wedge 2],
    8x, -Sqrt@4. Variance@EgoeDD, Sqrt@4. Variance@EgoeDD<,
    PlotStyle → {Thick, Black}, LabelStyle → Directive[Black, Bold, Medium]];
Show@8hisdenPlot, semicirc<,
 PlotRange \rightarrow {{Emin, Emax}, {0, 0.0059}}, AxesLabel \rightarrow {"E", "\rho(E)"}]
-150 -100 -50 50 100 150
                                                                E
                          0.000
                          0.001
                          0.002
                          0.003
                           0.004
                          0.005
                             \rhoE)
```
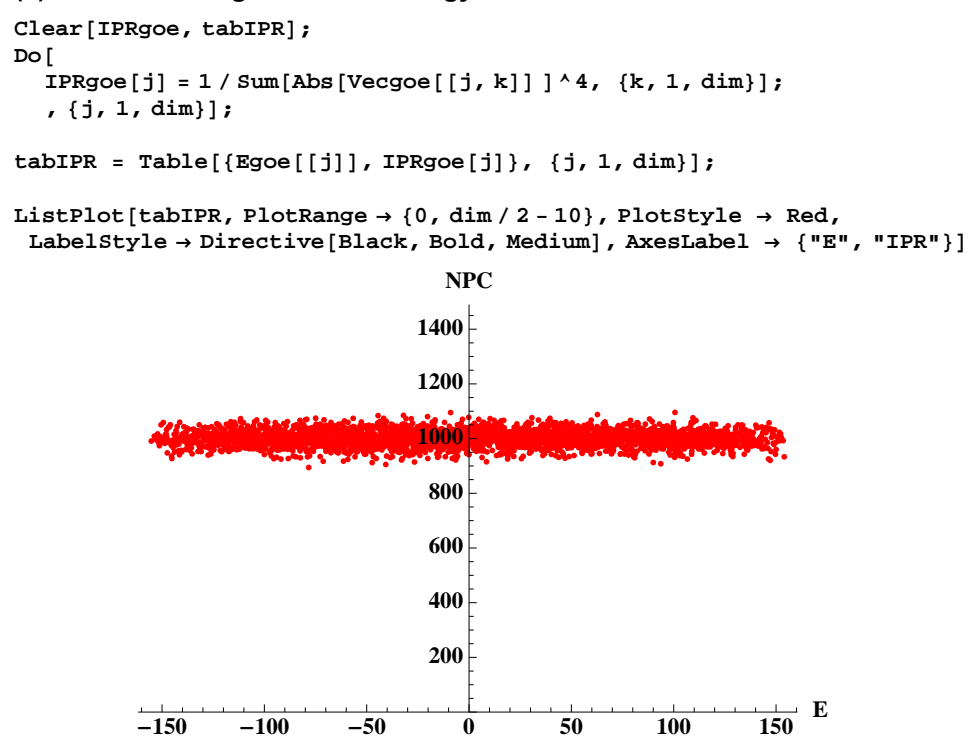

## **(3) IPR of each eigenstate vs energy**

```
H* H4L LEVEL SPACINGS OF THE UNFOLDED SPECTRUM *L
H* Order the eigenvalues from lowest to highest values *L
Clear@EnerD;
Ener = Sort[Table[Egoe[[k]], {k, 1, dim}]];H* Discard ~10% of the eigenvalues located at the borders of the spectrum *L
Clear[percentage, half, spacing];
percentage = 0.1 dim;
half = Floor[percentage / 2.]Do@
  Clear@averageD;
   H* Compute the neighboring level spacings
   for the remaining eigenvalues after unfolding them *L
   H* Unfolding here means that the average of each group of 10 level spacings = 1 *L
  \bf{average} = \{ \text{Ener} \} {\hat{\bf{[half + 10 \ j]}} - \text{Ener} {\hat{\bf{[half + 10 (j - 1)]}}} \} / 10.Do[spacing[i] = (Ener[half + i)] - Ener[ (half - 1) + i ] ) / average;
   , 8i, 1 + 10 Hj - 1L, 10 j<D;
  \mathbf{H}, {j, 1, Floor<sup>[</sup>(dim - percentage) / 10<sup>]</sup>}];
H* HISTOGRAM *L
Clear@spcmin, spcmax, bin, NofbinsD;
spcmin = 0.;
spcmax = 8.;
bin = 0.1;
Nofbins = IntegerPart [(spcmax - spcmin) / bin ;
Clear@SPChist, NhistD;
SPChist[1] = spcmin;Do[ SPChist[i + 1] = SPChist[i] + Din, \{i, 1, DfDins)];
Do [Nhist [j] = 0., {j, 1, Nofbins}];
H* Nhist@jD gives how many spacings we
 have in the interval SPChist@j+1D and SPChist@jD *L
Do@
  Do@
     If [SPChrist[j] \leq spacing[k] < SPChrist[j+1], Nhist[j] = Nhist[j]+1];
     , 8j, 1, Nofbins<D;
   , {k, 1, 10 Floor [(dim - percentage) / 10] } ];
H* Normalization *L
Clear@NormaD;
Norma = Sum[binNhist[j], {j, 1, Nofbins};
Do [Nhist[j] = Nhist[j] / Norma, {j, 1, Nofbins}];
H* ListPlot with the obtained data *L
Clear@jj, nlD;
jj = 0;
nl = 8<;
DO[jj+= 1;
  nl = Append@nl, 8SPChist@jjD, Nhist@jjD<D;
  nl = Append@nl, 8SPChist@jj + 1D, Nhist@jjD<D;
  , 8j, 1, Nofbins - 1<D;
DataPlot =
  ListPlot[nl, Joined \rightarrow True, PlotRange \rightarrow {{0, 8}, {0, 1}}, PlotStyle \rightarrow {Black, Thick},
   LabelStyle \rightarrow Directive<sup>[Black, Bold, Medium], AxesLabel \rightarrow {"s", "P"}];</sup>
H* Theoretical curves *L
WignerDyson =
  Plot [Pi s / 2. Exp [-Pi s ^ 2 / 4.], {s, 0, 8}, PlotRange \rightarrow {0, 1}, Plot Style \rightarrow {Red, Thick},
    LabelStyle \rightarrow Directive<sup>[Black, Bold, Medium], AxesLabel \rightarrow {"s", "P"}];</sup>
Poisson = Plot[Exp[-s], {s, 0, 8}, PlotRange \rightarrow {0, 1}, PlotStyle \rightarrow {Blue, Thick},
    LabelStyle → Directive[Black, Bold, Medium], AxesLabel → {"s", "P"}];
H* The three curves together *L
Show[{DataPlot, WignerDyson, Poisson}, PlotRange \rightarrow {{0, 4}, {0, 1.1}}]
```
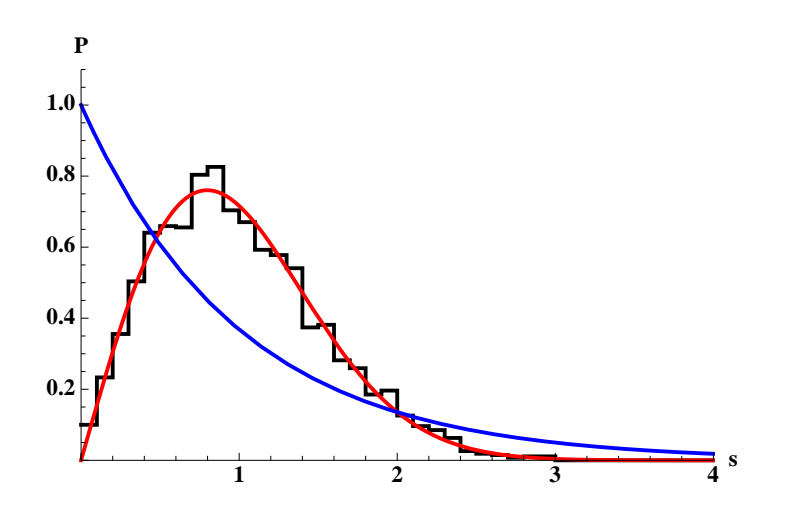